## UNIVERSITY OF CAMBRIDGE INTERNATIONAL EXAMINATIONS International General Certificate of Secondary Education

**COMPUTER STUDIES**

Paper 1

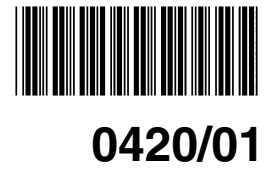

May/June 2005

**2 hours 30 minutes**

Candidates answer on the Question Paper. Additional Materials: As listed in Instructions to Supervisors

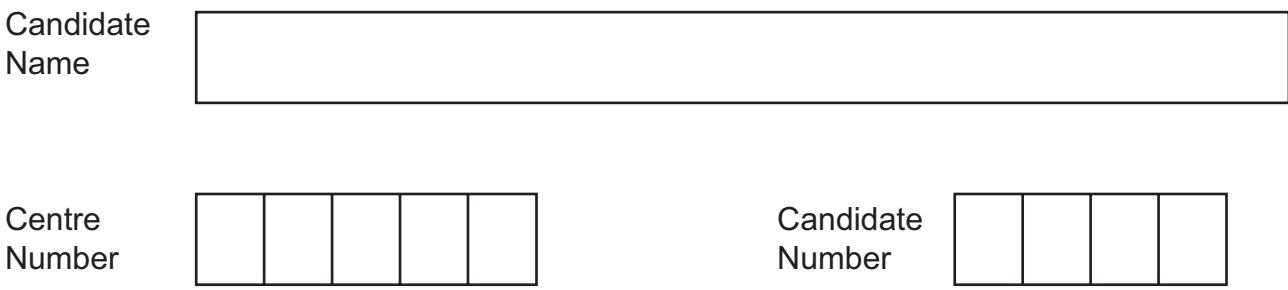

## **READ THESE INSTRUCTIONS FIRST**

Write your Centre number, candidate number and name on all the work you hand in. Write in dark blue or black pen in the spaces provided on the Question Paper. You may use a soft pencil for any diagrams, graphs, music or rough working. Do not use staples, paper clips, highlighters, glue or correction fluid.

Answer **all** questions.

At the end of the examination, fasten all your work securely together. The number of marks is given in brackets [ ] at the end of each question or part question.

DO NOT WRITE IN THE BARCODE.

DO NOT WRITE IN THE GREY AREAS BETWEEN THE PAGES.

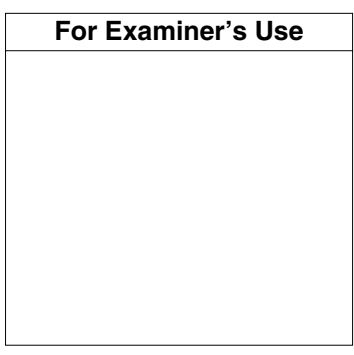

This document consists of **15** printed pages and **1** blank page.

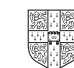

State three tasks done by the operating system.  $\mathbf{2}$  $\mathbf 1$  $\mathbf{3}$  and  $\mathbf{5}$  and  $\mathbf{6}$  and  $\mathbf{7}$  and  $\mathbf{8}$  and  $\mathbf{8}$  and  $\mathbf{8}$  and  $\mathbf{8}$  and  $\mathbf{8}$  and  $\mathbf{8}$  and  $\mathbf{8}$  and  $\mathbf{8}$  and  $\mathbf{8}$  and  $\mathbf{8}$  and  $\mathbf{8}$  and  $\mathbf{8}$  and  $\mathbf{8}$  and 

For Examiner's Use

Explain, using examples where appropriate, the meaning of these computer terms.

1

For

Fxaminer's Use

- below: The following codes have been used.  $B = Black$   $G = Green$   $R = Red$   $S = Silver$ **(a)** State how many records are shown in the diagram. ......................................................................................................................................[1] **(b)** State **two** advantages of coding the data in the COLOUR field. 1 ........................................................................................................................................ .......................................................................................................................................... 2 ........................................................................................................................................ ......................................................................................................................................[2] **(c)** State the data type that should be used for the WEIGHT (KG) data. ......................................................................................................................................[1] **(d)** State **one** advantage of using fixed-length records for storing the data. .......................................................................................................................................... ......................................................................................................................................[1] STOCK NO DESCRIPTION COLOUR WEIGHT (KG) IN STOCK PRICE (\$) L801 | Laptop Case | B | 1.6 | 15 | 100 L802 | Beauty case | B | 2.6 | 12 | 80 L803 | Carry-on case | B | 2.0 | 18 | 160 L807 Day pack R 0.6 22 90 L808 Rucksack G 1.8 16 60 L809 Backpack B 3.8 17 76 L814 Portfolio B 0.4 20 25 L816 | Travel bag | G | 4.3 | 16 | 70 L817 | Roller bag | B | 2.7 | 19 | 180 L820 Deluxe case S 2.6 12 165
- **5** A shop keeps its stock file on a computer system. Part of the file is shown in the diagram

*For Examiner's Use*

**(e)** Which STOCK NO data will be listed if the following search condition is input?

## (**COLOUR** NOT "B") AND (**WEIGHT (KG)** < 2.0)

......................................................................................................................................[2] **(f)** Write down a search condition that will search for all the items with less than 16 in stock and the price is more than \$100. ......................................................................................................................................[3] **(g)** State which field should be used to link this stock file to a supplier file. Give a reason for your choice of field. Field .................................................................................................................................. Reason.............................................................................................................................. ......................................................................................................................................[2]

*For Examiner's Use*

*Examiner's Use*

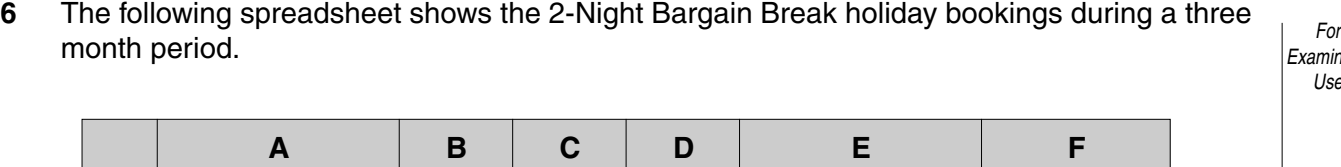

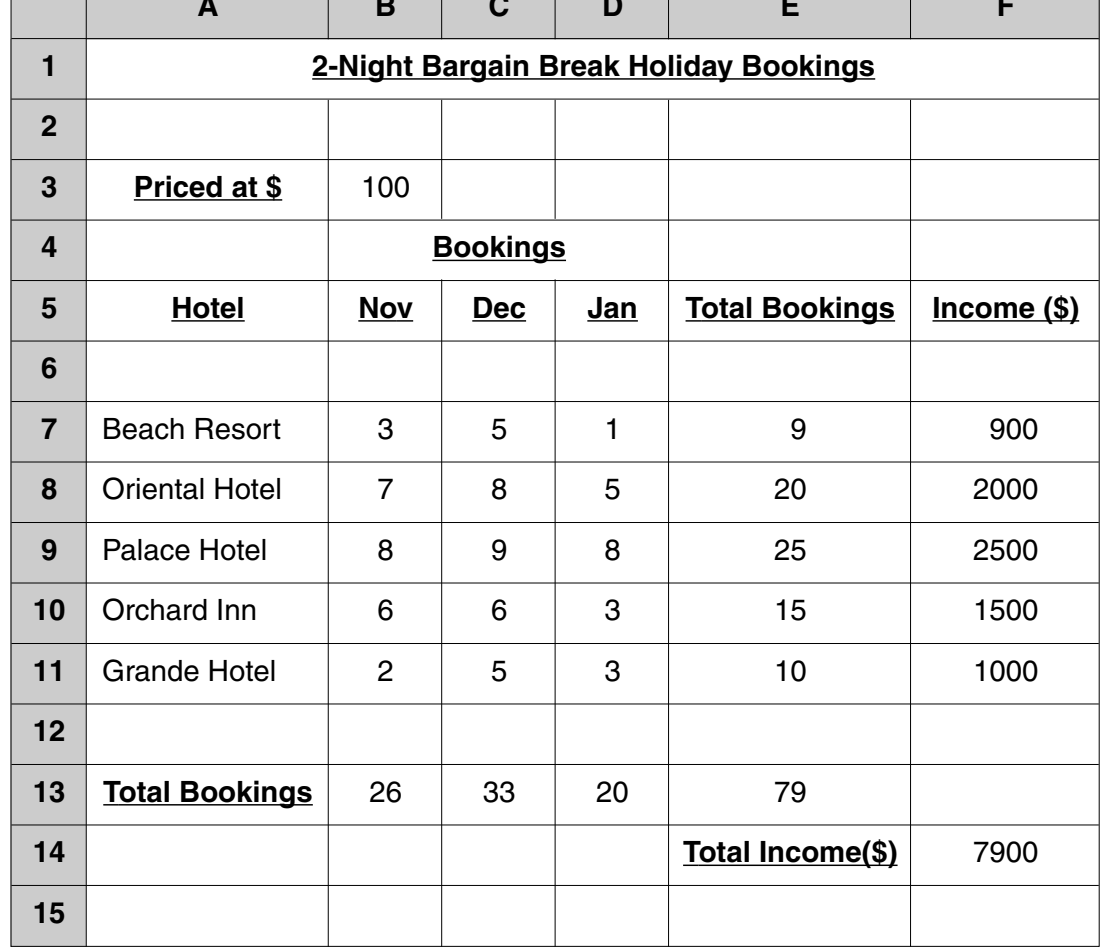

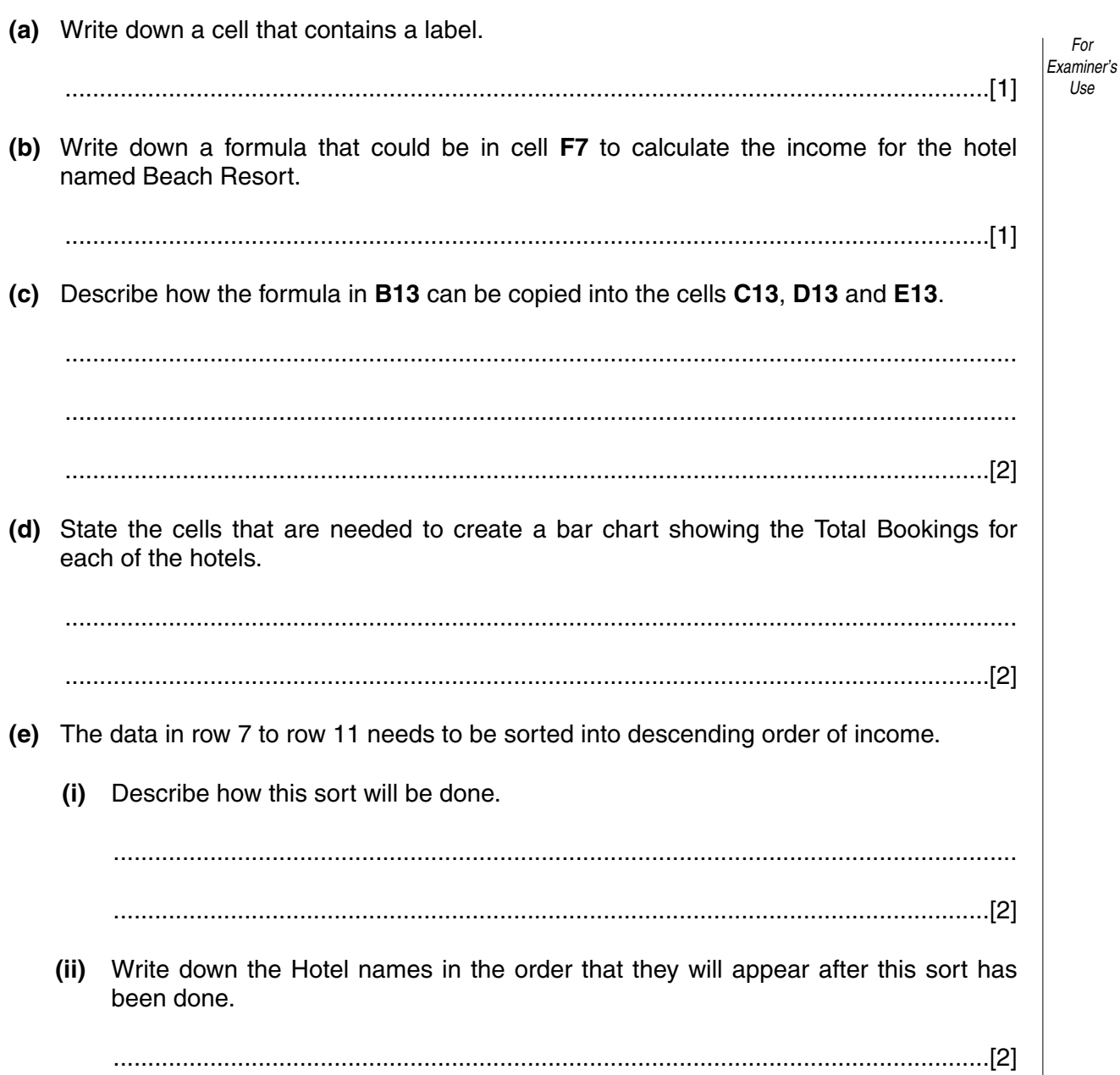

For  $Examine's$ Use

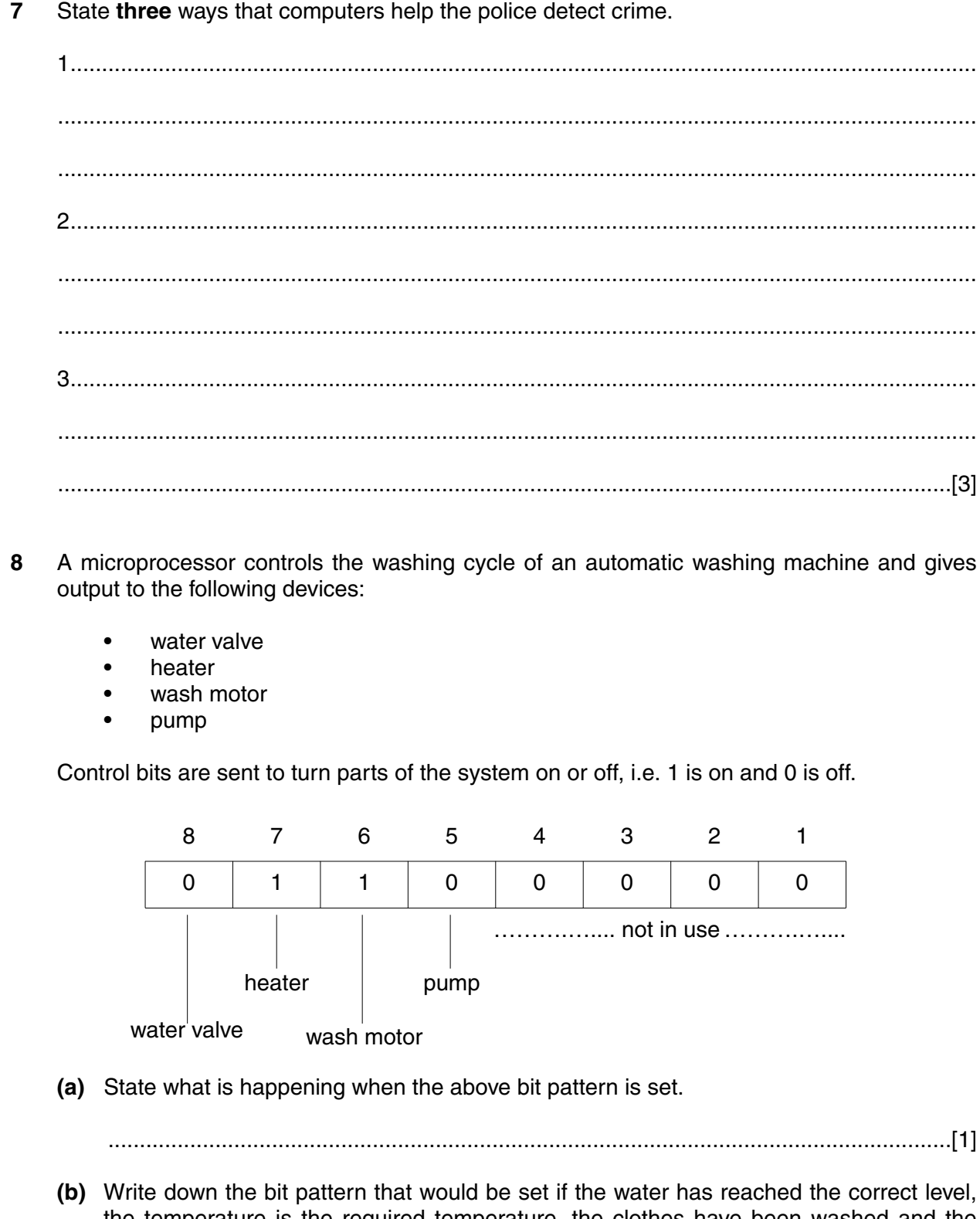

rect level, the temperature is the required temperature, the clothes have been washed and the pump is now pumping the water out of the machine.

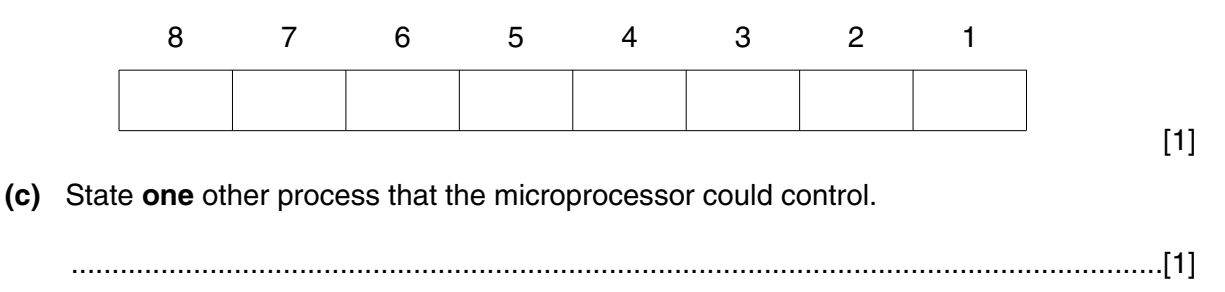

Banks are replacing each credit card with a smart card, which contains a microchip, in order to give greater protection against fraud. (a) State three items of data that are stored on the microchip in a smart card. 

(b) State two disadvantages for banks and businesses of using smart cards.

(c) State two uses of a smart card other than as a credit card.

- 10 A school library has purchased some multimedia notebook computers for students to connect to the Internet to search for information.
	- (a) State two advantages and one disadvantage of using the Internet for searching for information.

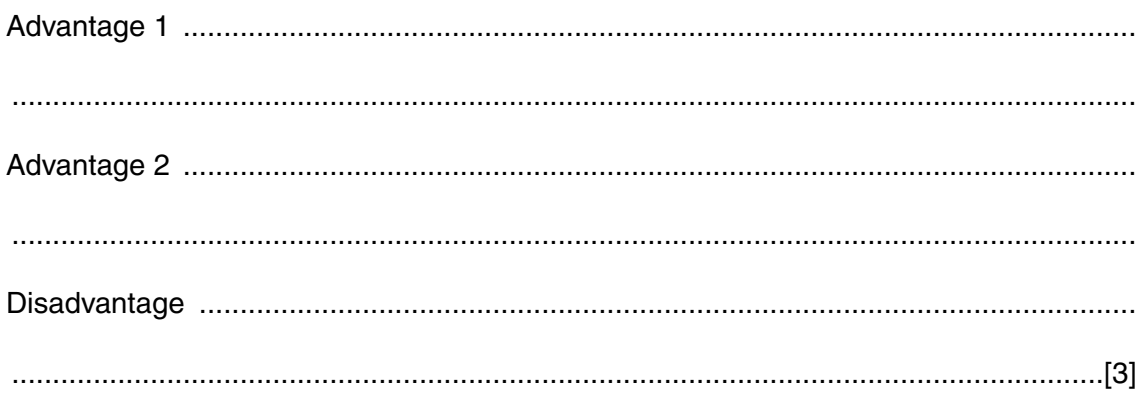

9

For

Fxaminer's Use

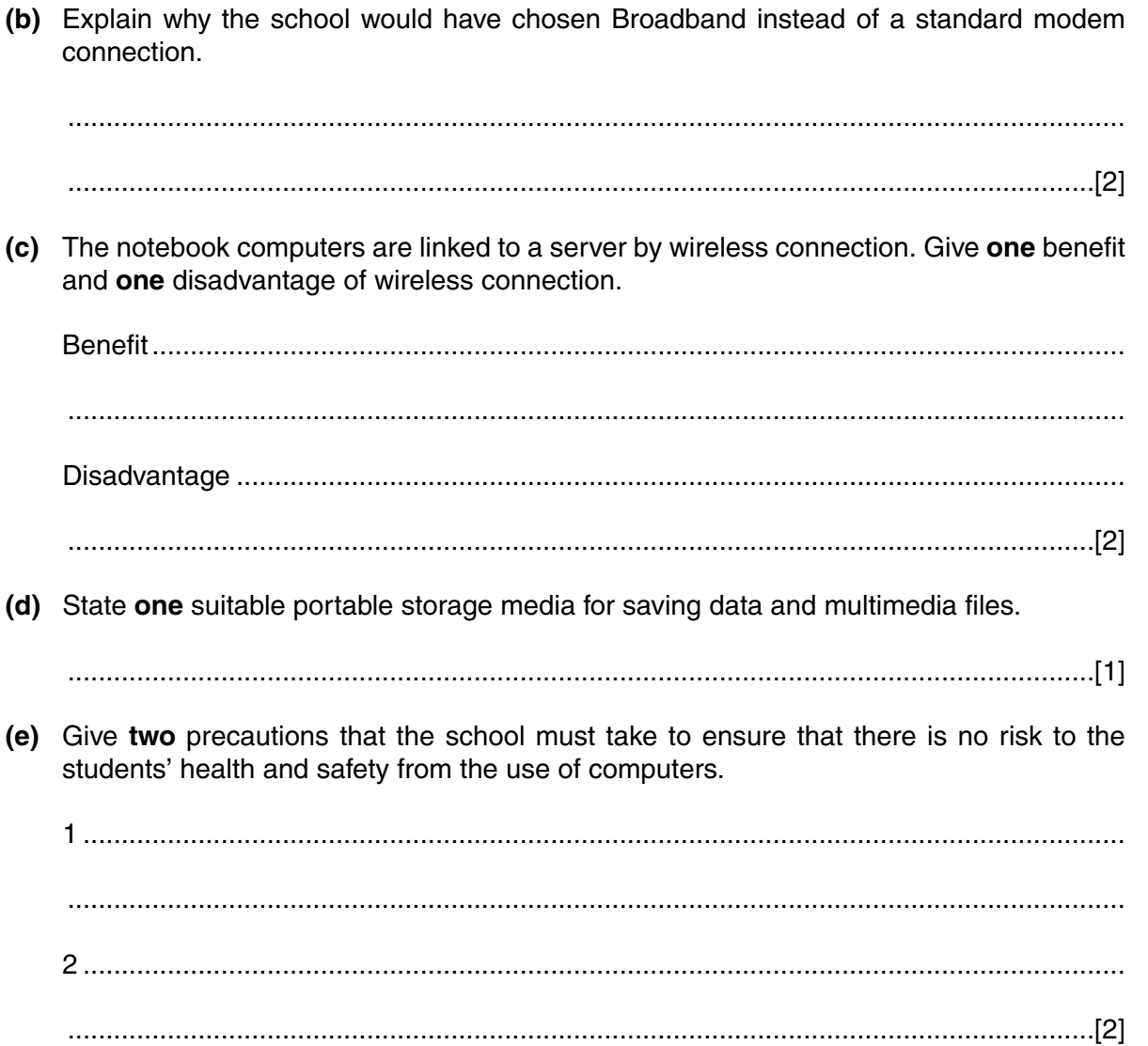

 $10$ 

 $\begin{bmatrix} For \\ Examine's \end{bmatrix}$ Use

11 Computers systems can have special hardware and special software installed so that For disabled students can use a computer to help them study. Fxaminer's Use (a) State one type of special hardware and the way it helps a disabled student. (b) State one type of special software and the way it helps a disabled student. 12 A factory has decided to computerise its manual order processing system. (a) State two items that would be included in a feasibility report that is produced when the feasibility study is complete.  $\mathbf 1$ (b) State two fact-finding methods that would be used to obtain information about the manual order processing system.  $\mathbf{1}$ 

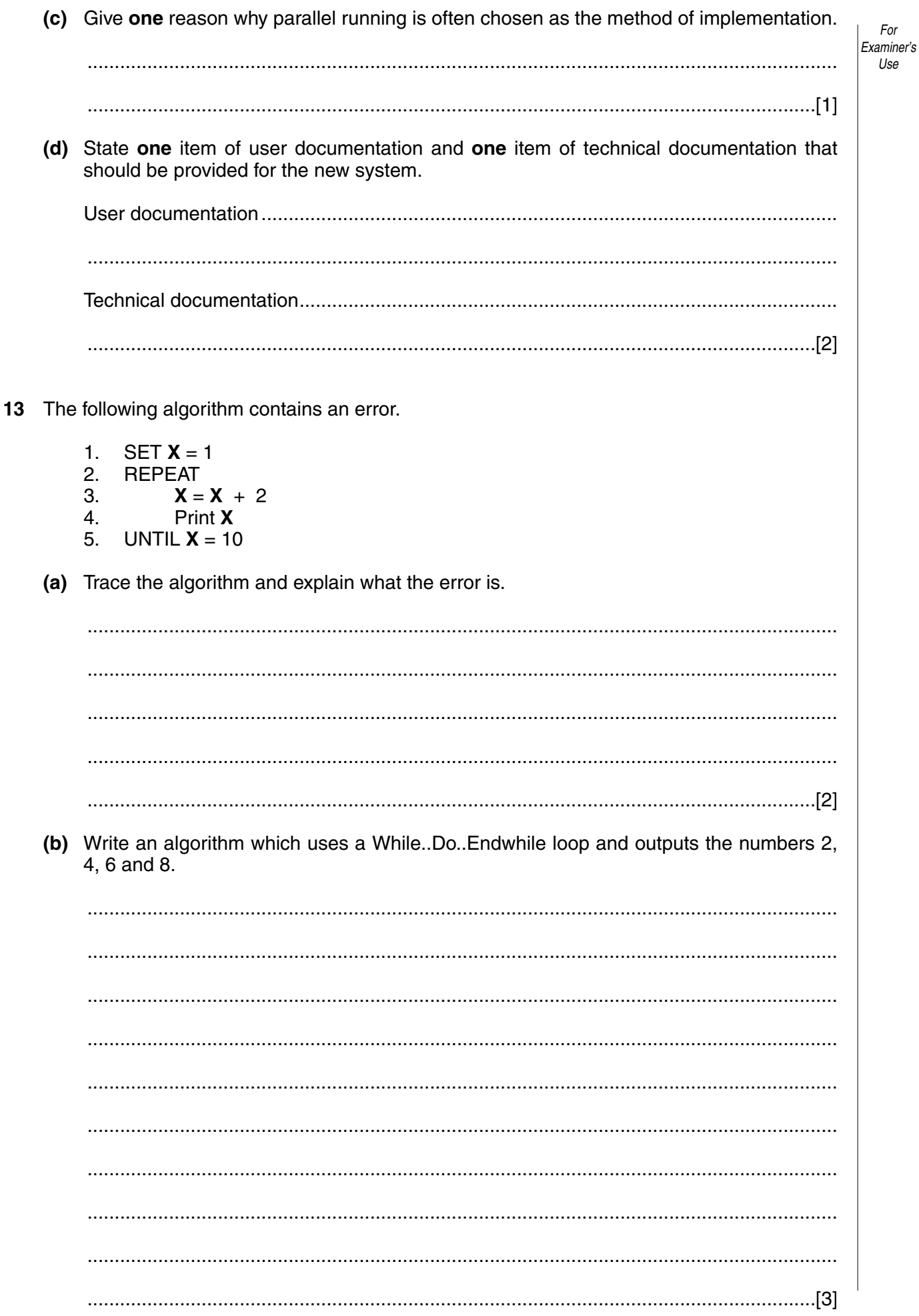

 $12$ 

For

Use

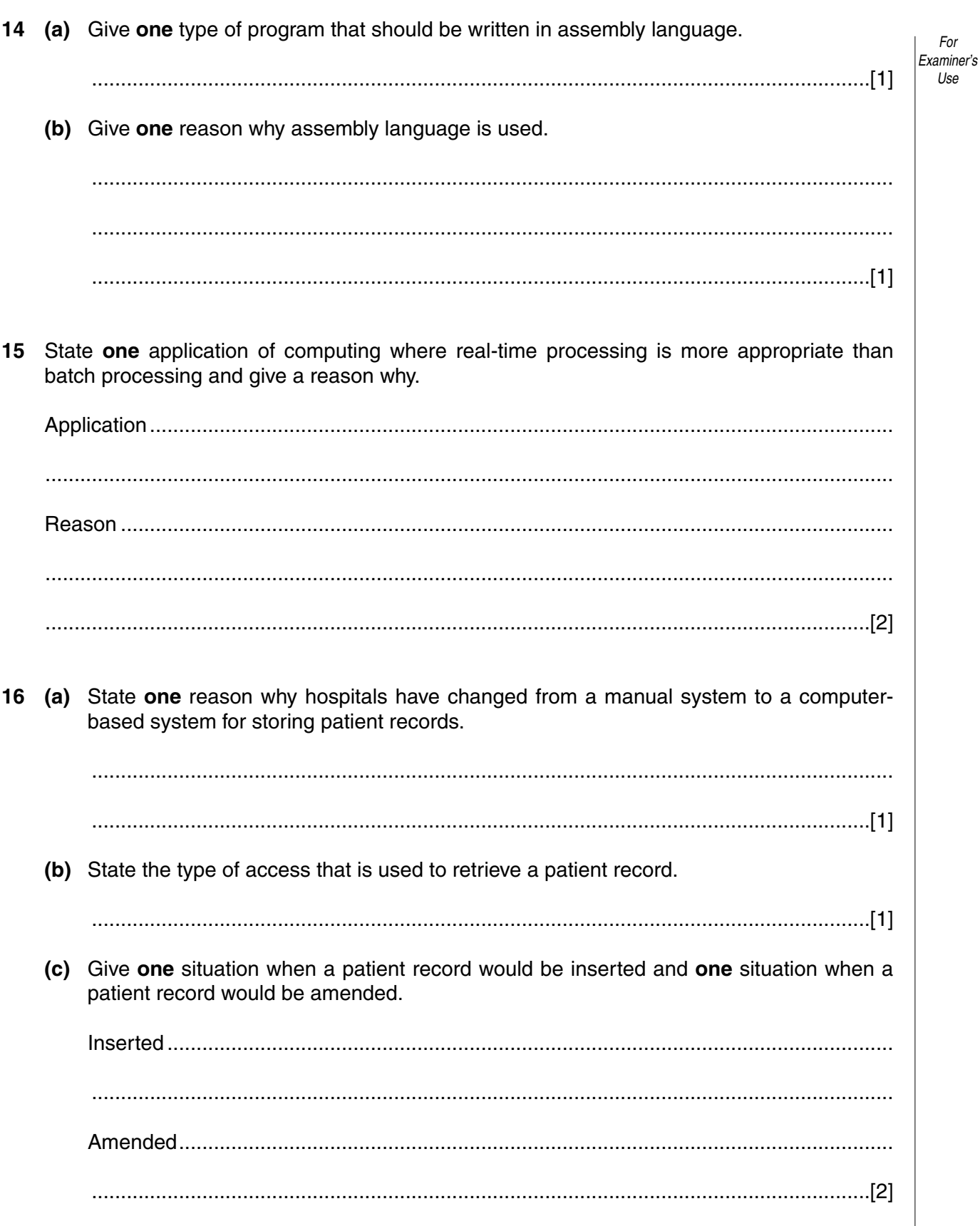

For

Use

(d) Describe how the patient database could be restored after a system failure. Examiner's (e) State two tasks, other than storing patient records, that the hospital could use the computer system for.  $\begin{array}{l} \begin{array}{l} \begin{array}{l} \begin{array}{l} \end{array} \end{array} \end{array} \end{array} \end{array} \begin{array}{l} \begin{array}{l} \begin{array}{l} \end{array} \end{array} \end{array} \end{array} \end{array} \end{array} \begin{array}{l} \begin{array}{l} \begin{array}{l} \end{array} \end{array} \end{array} \begin{array}{l} \begin{array}{l} \end{array} \end{array} \end{array} \begin{array}{l} \begin{array}{l} \end{array} \end{array} \end{array} \begin{array}{l} \begin{array}{l} \end{array} \end{$ 

14

For

Use

 $17<sup>7</sup>$ Using pseudocode or otherwise, write an algorithm that will input 25 marks and output the number of DISTINCTION, MERIT, PASS or FAIL grades.

A mark greater than 69 will get a DISTINCTION, a mark between 69 and 60 (inclusive) will get a MERIT and a mark between 59 and 50 (inclusive) will get a PASS.

 $\cdots$  For

Examiner's Use

## **BLANK PAGE**

Permission to reproduce items where third-party owned material protected by copyright is included has been sought and cleared where possible. Every reasonable effort has been made by the publisher (UCLES) to trace copyright holders, but if any items requiring clearance have unwittingly been included, the publisher will be pleased to make amends at the earliest possible opportunity.

University of Cambridge International Examinations is part of the University of Cambridge Local Examinations Syndicate (UCLES), which is itself a department of the University of Cambridge.